## Lösungsvorschlag zur Kurzprüfung zu Formale objektorientierte Software-Entwicklung

## Aufgabe 1

1. Die Klassensorten sowie die daraus abgeleiteten Kollektionssorten sind gegeben durch  $C \cup \overline{C}$  mit

 $C = \{ \text{Entry}, \text{File}, \text{Folder} \}$  und  $\overline{C} = {\overline{\sigma}(\gamma) | \overline{\sigma} \in S \cup {\text{Collection}}}, \gamma \in C$ } wobei  $S = \{$ Set, Sequence, Bag $\}$ 

Die Untersortenbeziehung ≤ auf der Menge der Klassensorten und den daraus abgeleiteten Kollektionssorten ergibt sich mit den Bezeichnungen wie eben wie folgt: Sei

 $\lt_C = \{$ (File, Entry), (Folder, Entry) $\}$ 

Dann ist  $\leq$  die transitive Hülle von

 $\{(\overline{\gamma}, \overline{\gamma}) \mid \gamma \in C \cup \overline{C}\} \cup$  $\{(\sigma(\gamma), \sigma(\gamma')) \mid \sigma \in S, (\gamma, \gamma') \in \lt_C\}$  $\{(\sigma(\gamma), \text{Collection}(\gamma)) | \sigma \in S\}$ 

- 2. Mit den Voraussetzungen der Aufgabenstellung ergibt sich:
	- (a) Folder.allInstances()->union(File.allInstances()) hat den kleinsten Typ Set(Entry).
	- (b) g.contents->iterate(e : Entry;  $s :$  Integer = 0 | if e.oclIsTypeOf(File) then s+e.size else s+e.size() endif) ist nicht wohlgeformt, da Entry kein Attribut size hat.
	- (c) g.contents.size() > 0 and g.size()/g.contents.size() < 0 ist nicht wohlgeformt, da g.contents : Set(Entry) und \_.size() auf Set(Entry) nicht definiert ist.
- (d) g.contents@pre->exists(e : Entry | e <> null) hat den kleinsten Typ Boolean.
- (e) g.contents->select(e : Entry | e.oclIsTypeOf(File)) hat den kleinsten Typ Set(Entry).
- (f)  $g.size() = g$ hat den kleinsten Typ Boolean.

## Aufgabe 2

Die semantische Funktion für die strikte OCL-Multiplikation ist gegeben durch:

$$
\begin{aligned}\n\llbracket \mathbf{.} \ast \llbracket \text{Integer} \rrbracket &\times \llbracket \text{Integer} \rrbracket &\to \llbracket \text{Integer} \rrbracket \\
\llbracket \mathbf{.} \ast \llbracket (x, y) = \begin{cases}\n\bot, & x = \bot \text{ oder } y = \bot \\
xy, & \text{sonst}\n\end{cases}\n\end{aligned}
$$

## Aufgabe 3

Als "Wahrheitswerttabelle" ergibt sich

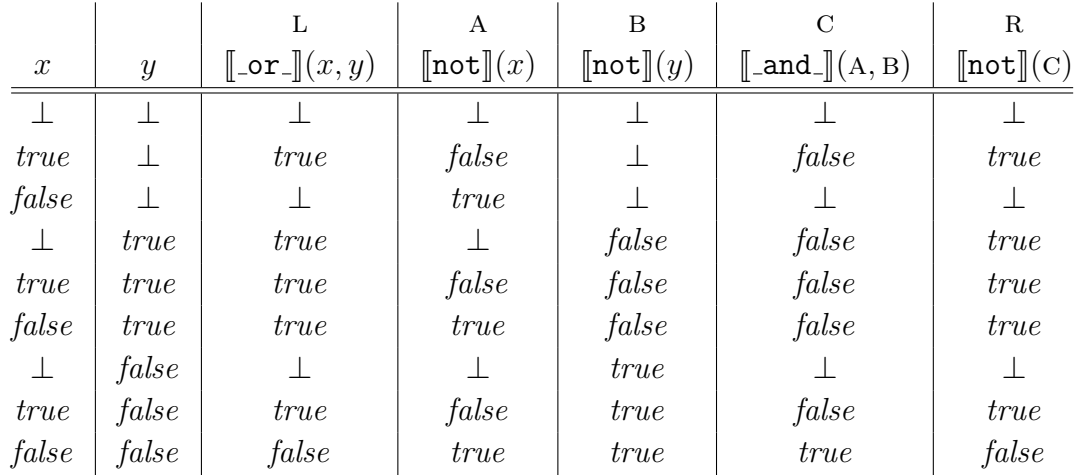

Durch Vergleich der mit L und R bezeichneten Spalten ergibt sich, dass für alle  $x, y \in$  $\lbrack \lbrack$ Boolean $\rbrack$  gilt:

 $J_{\text{or}}(x, y) = \text{[not]}(\text{[and}_\text{[}(\text{[not]}(x), \text{[not]}(y)))$